# **CprE 492 - sdmay20-08 Cirq: A Python Framework for Creating, Editing, and Invoking Quantum Circuits Week 4 Report**

2/28/2020 - 3/12/2020

AJ Hanus - Researcher, Developer Andrew Hancock - Researcher, Developer Austin Garcia - Researcher, Developer Calista Carey - Researcher, Developer Jake Shedenhelm - Researcher, Developer Jordan Cowen - Researcher, Developer

**Client:** Victory Omele **Faculty Advisor:** Akhilesh Tyagi

#### **Weekly Summary:**

These past two weeks could be classified as coding weeks. Everyone in the group was working diligently on their respective pull requests and getting ready for an initial push of code prior to Spring break. We also completed our presentation for the video and spent time working on that. We have contacted our sponsor recently about a couple different issues and questions we had about the code. We've also continued to meet weekly both in small groups and as a large group.

### **Past week accomplishments:**

- Got tests running and called the quil functions of a gate.
- Confirmed with Victory that another issue would be required for the completion of PR1.

### **Pending Issues:**

- The current issues we are working on are the three pull requests we have in the Cirq repository.
- EC2 instance doesn't have much RAM, so it crashes when testing is attempted.
- Our group has been recently assigned a new issue: <https://github.com/quantumlib/Cirq/pull/2591>. Completing this pull request is crucial to the project as three of the standard QUIL gates that need to be implemented rely on the TwoQubitDiagonalGate.

#### **Individual Contributions:**

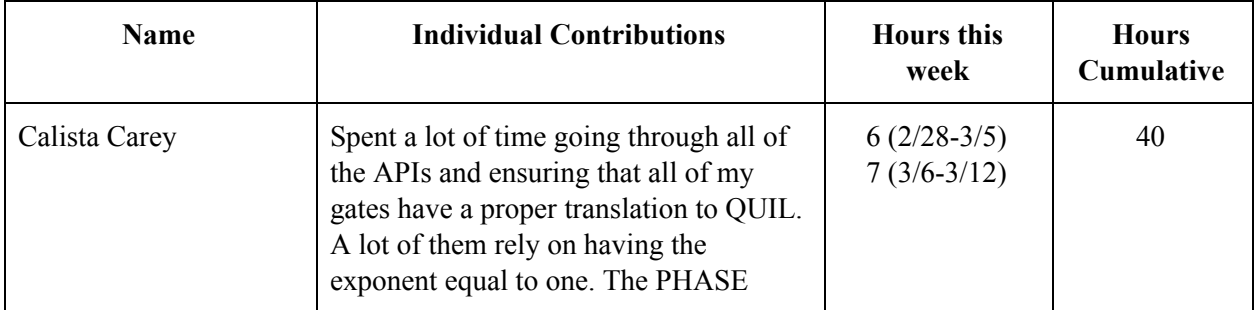

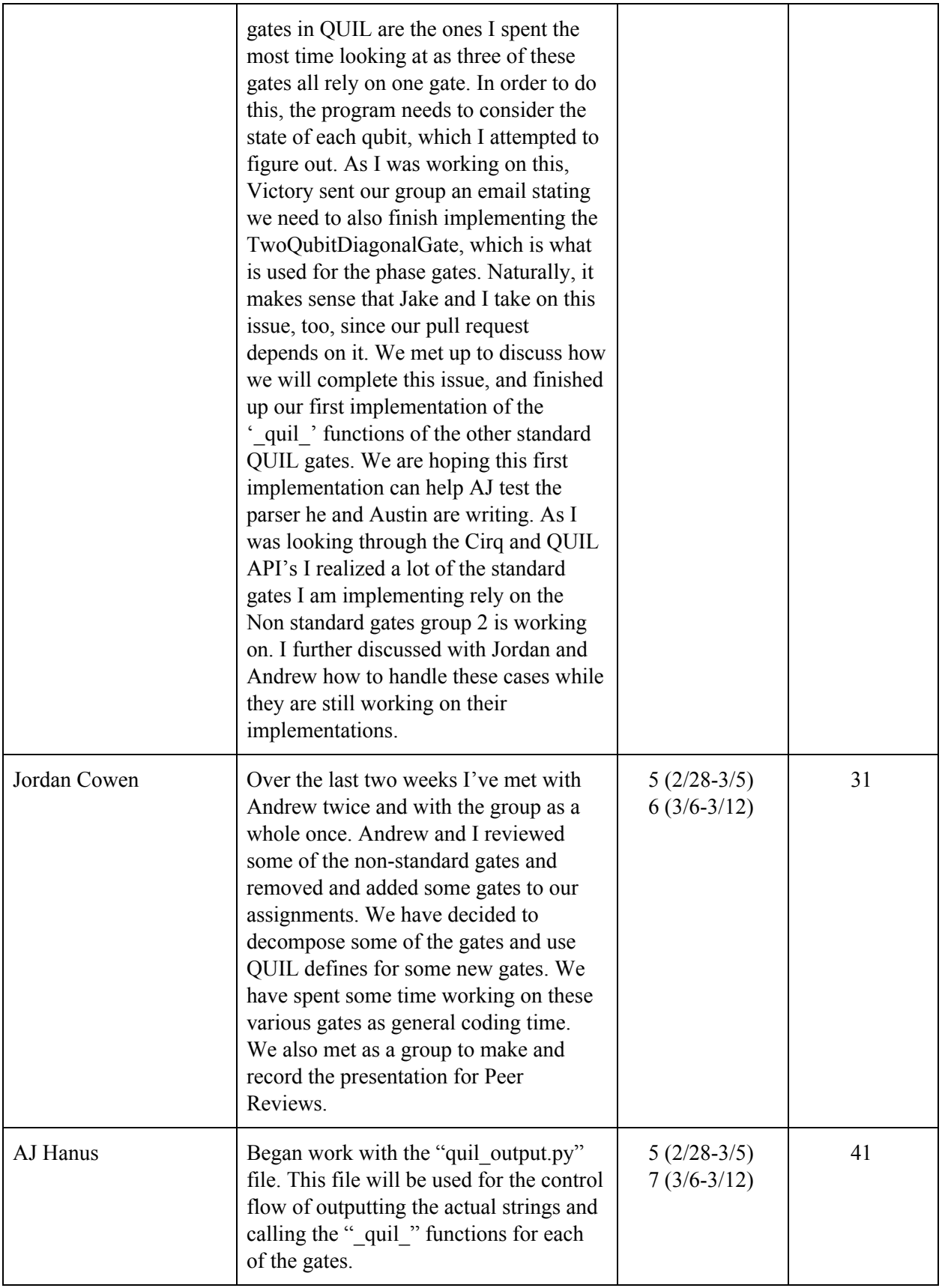

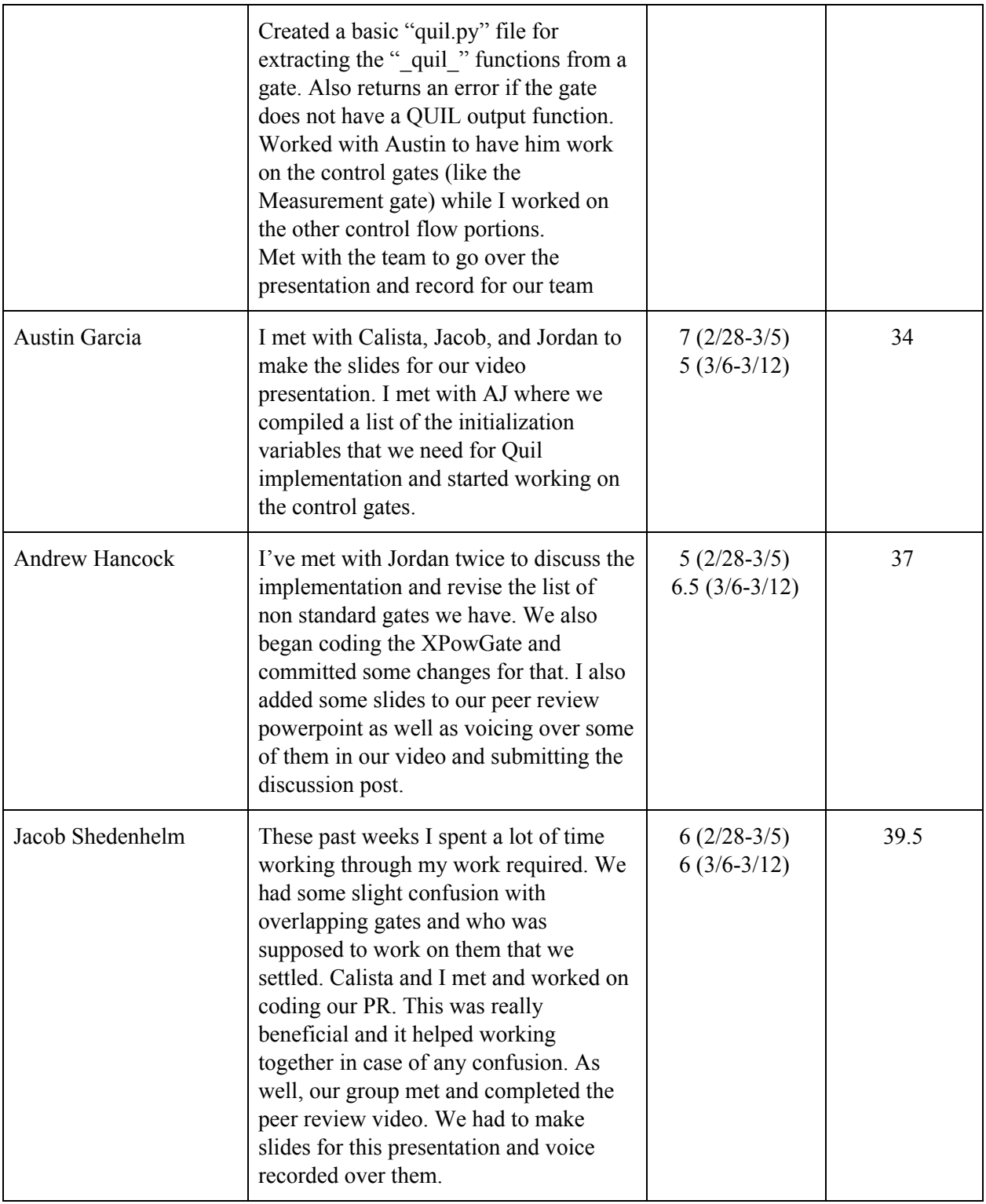

## **Plans for Coming Weeks:**

- Calista: After Spring Break, work on the newly assigned issues and finish the Implementations for the PHASE00, PHASE 01, and the PHASE10 gates that depend on the TwoQubitDiagonalGate. Further test the gates that I have already implemented

- AJ: Pull in the initial pull requests from the other groups to more thoroughly test my control flow files. Hopefully, the increase of gates with " quil " functions will enable me to work out the kinks in my classes.
- Jordan: Write the code for the \_quil\_ functions in XPowGate, YPowGate, and ZPowGate. Write the code for the decompose functions for XXPowGate, YYPowGate, and ZZPowGate
- Jacob: After spring break, work on T, CZ, CSWAP gates. As well, finish up work on the X, Y, H gates.
- Andrew: Along with Jordan, write the quil functions for  $X$ ,  $Y$ , and ZPowGate as well solidify changes that will be made to XX, YY, and ZZPowGate.